муниципальное бюджетное общеобразовательное учреждение «Тургужанская основная общеобразовательная школа»

МУНИЦИПАЛЬНОЕ БЮДЖЕТНОЕ ОБЩЕОБРАЗОВАТЕЛЬНОЕ УЧРЕЖДЕНИЕ "ТУРГУЖАНСКАЯ ОСНОВНАЯ ОБЩЕОБРАЗОВАТЕЛЬНАЯ ШКОЛА"

Подписано цифровой подписью: МУНИЦИПАЛЬНОЕ БЮДЖЕТНОЕ ОБЩЕОБРАЗОВАТЕЛЬНОЕ УЧРЕЖДЕНИЕ "ТУРГУЖАНСКАЯ ОСНОВНАЯ ОБЩЕОБРАЗОВАТЕЛЬНАЯ ШКОЛА" Дата: 2022.10.17 18:31:23 +07'00'

#### **Рассмотрено на ШМО**

Руководитель ШМО  $\overline{\phantom{a}}$ 

Н.И. Чернова

Протокол № 3 от «29» августа 2022 г.

#### **Согласовано на методическом совете**

Заместитель директора школы по УВР / П.Е. Ефимова Протокол № 10 от «30» августа 2022 г.

**Утверждаю** Директора школы

 $\mu^{\mu\nu}$ /

Т.Ф. Мацкевич Приказ № 46 – 9 от «1» сентября 2022 г.

**Рабочая программа внеурочной деятельности «Информатика и ИКТ» для 7 класса**

> Учитель информатики и физики: Ефимова П.Е.

# **ПОЯСНИТЕЛЬНАЯ ЗАПИСКА**

Программа кружка внеурочной деятельности «Информатика и ИКТ» составлена на основании:

 введение в российских школах Федерального государственного образовательного стандарта основного общего образования (ФГОС ООО)

Программа позволяет продолжить осваивать наиболее распространенные офисные программные пакеты по обработке текста и подготовке презентаций. Разделы этого кружка расширяют изучаемые в курсе информатики 7 класса темы за счет использования практических и проектных работ.

Основной **целью** является развитие практических умений использования офисных программ для обработки текстовой информации в учебной деятельности, в том числе для подготовки презентаций выполненных проектных работ. Сформированные умения и навыки будут востребованы при изучении основных предметов в школе.

Систематическое овладение азами информатики невозможно без решения логических задач. Мышление начинается там, где нужно решить ту или иную задачу. Решение задач считается гимнастикой ума.

**Задачи** программы:

- расширить спектр умений использования средств информационных и коммуникационных технологий для сбора, хранении и передачи различных видов информации (работа с текстом и графикой в среде соответствующих редакторов);
- создать условия для овладения способами и методами освоения новых инструментальных средств, формирования умений и навыков самостоятельной работы;
- воспитывать стремление использовать полученные знания в процессе обучения другим предметам и в жизни.

Кружок «Информатика и ИКТ» изучается в 7 классе по одному часу в неделю. Всего 34 часа.

# **СОДЕРЖАНИЕ КУРСА**

### **Раздел 1. Обработка информации в PowerPoint-7 ч.**

Компьютерные презентации. Описание последовательно развивающихся событий (сюжет). Дизайн презентации и макеты слайдов. Звуковая и видео информация. Анимация. Возможности настройки анимации в редакторе презентаций.

### **Раздел 2. Обработка текстовой информации-6 ч.**

Интерфейс текстовых редакторов. Обработка текстов. Текстовые документы и их структурные единицы (раздел, абзац, строка, слово, символ). Технологии создания текстовых документов. Создание и редактирование текстовых документов на компьютере (вставка, удаление и замена символов, работа с фрагментами текстов, проверка правописания, расстановка переносов). Форматирование символов (шрифт, размер, начертание, цвет). Форматирование абзацев (выравнивание, отступ первой строки). Стилевое форматирование. Включение в текстовый документ списков, таблиц и графических объектов. Коллективная работа над документом. Сохранение документа в различных текстовых форматах.

### **Раздел 3. Решение логических задач-6 ч.**

Задачи на смекалку. Упорядочение элементов множеств.

Закономерности. Взаимно однозначные соответствие. Логические выводы. Задачи о переправах. Задачи о разъездах. Задачи о переливаниях. Задачи о взвешиваниях. Арифметические задачи. Лингвистические задачи.

### **Раздел 4. Создание видеороликов-7ч.**

Интерфейс программы Windows Movie Make. Импорт видеозаписи, сделанной с помощью цифровой видеокамеры. Сохранение всех любительских видеоматериалов на компьютере. Упорядочивание выбранных видеоклипов по любому из свойств. Видеопереходы между клипами. Импорт музыкального сопровождения, звуковых эффектов и закадрового комментария.

### **Раздел 5. Компьютерная графика-8ч.**

Программные средства для работы с графикой. Графический редактор Gimp. Инструменты рисования. Инструменты рисования линий. Создание стандартных фигур. Заливка областей. Исполнение фигур. Исполнение надписей.

Изменение масштаба просмотра. Изменение размера рисунка. Сохранение рисунка. Операции с цветом. Работа с объектами. Выбор фрагмента изображения. Монтаж рисунка из объектов. Внедрение и связывание объектов. Вставка графического объекта в текстовый документ. Работа с фрагментами: удаление, перемещение, копирование. Преобразование фрагментов.

## **ПЛАНИРУЕМЫЕ РЕЗУЛЬТАТЫ**

Программа «Компьютер и я» предназначена для организации внеурочной деятельности по общеинтеллектуальному направлению развития личности.

Программа позволяет продолжить осваивать наиболее распространенные офисные программные пакеты по обработке текста и подготовки презентаций. Разделы этого курса расширяют изучаемые в курсе информатики 7 класса темы за счет использования практических и проектных работ.

Личностные, метапредметные и предметные результаты освоения курса В ходе изучения курса в основном формируются и получают развитие

метапредметных результатов, такие как:

 владение основными универсальными умениями информационного характера: постановка и формулирование проблемы; поиск и выделение необходимой информации, применение методов информационного поиска; структурирование и визуализация информации; выбор наиболее эффективных способов решения задач в зависимости от конкретных условий; самостоятельное создание алгоритмов деятельности при решении проблем творческого и поискового характера;

 ИКТ-компетентность - широкий спектр умений и навыков использования средств информационных и коммуникационных технологий для сбора, хранения, преобразования и передачи различных видов информации (работа с текстом, гипертекстом, звуком и графикой в среде соответствующих редакторов; поиск, информации в компьютерных сетях);

 владение основами продуктивного взаимодействия и сотрудничества со сверстниками и взрослыми: умение правильно, четко и однозначно сформулировать мысль в понятной собеседнику форме; умение осуществлять в коллективе совместную информационную деятельность, в частности при выполнении проекта; умение выступать перед аудиторией, представляя ей результаты своей работы с помощью средств ИКТ; использование коммуникационных технологий в учебной деятельности и повседневной жизни.

Развитие личностных результатов:

 формирование ответственного отношения к учению, готовности и способности обучающихся к саморазвитию и самообразованию на основе мотивации к обучению и познанию;

 формирование коммуникативной компетентности в общении и сотрудничестве со сверстниками, детьми старшего и младшего возраста, взрослыми в процессе образовательной, учебно-исследовательской, творческой и других видов деятельности.

В части развития предметных результатов наибольшее влияние изучение курса оказывает на:

- формирование информационной и алгоритмической культуры;
- формирование представления о компьютере как универсальном устройстве обработки информации; развитие основных навыков и умений использования компьютерных устройств;

 формирование навыков и умений безопасного и целесообразного поведения при работе с компьютерными программами и в Интернете.

Регулятивные универсальные учебные действия: Учащийся научиться:

- целеполаганию, включая постановку новых целей, преобразование практической задачи в познавательную;
- самостоятельно анализировать условия достижения цели на

основе учета выделенных учителем ориентиров действия в новом учебном материале;

- планировать пути достижения целей;
- уметь самостоятельно контролировать свое время и управлять им.

Коммуникативные универсальные учебные действия: Учащийся научиться:

- учитывать различные мнения и стремиться к координации различных позиций в сотрудничестве;
- аргументировать свою точку зрения и отстаивать свою позицию;
- задавать вопросы, необходимые для организации собственной деятельности и сотрудничества с партёром;
- осуществлять самоконтроль, взаимоконтроль и оказывать в сотрудничестве взаимопомощь.

Познавательные универсальные учебные действия: Учащийся научиться:

 применять текстовый процессор для набора, редактирования и форматирования текстов, создания списков и таблиц;

- применять инструменты простейших графических редакторов для создания и редактирования рисунков;
- создавать простейшие мультимедийные презентации для поддержки своих выступлений;
- осуществлять выбор наиболее эффективных способов решения задач в зависимости от конкретных условий;
- давать определение понятиям;
- устанавливать причинно-следственные связи;
- строить логические рассуждения, включающее установление причинно-следственные связей.

## **КАЛЕНДАРНО-ТЕМАТИЧЕСОЕ ПАЛНИРОВАНИЕ**

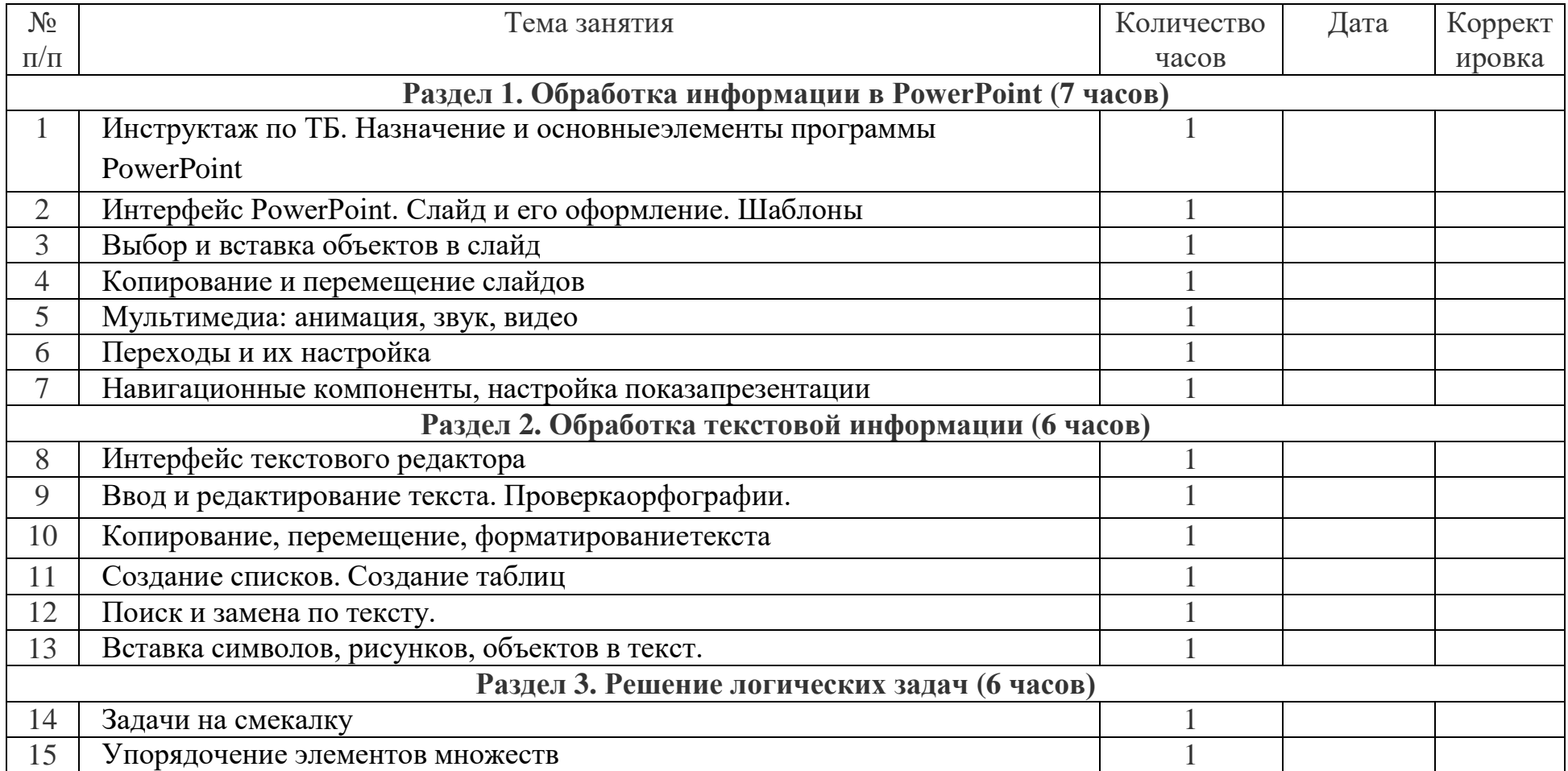

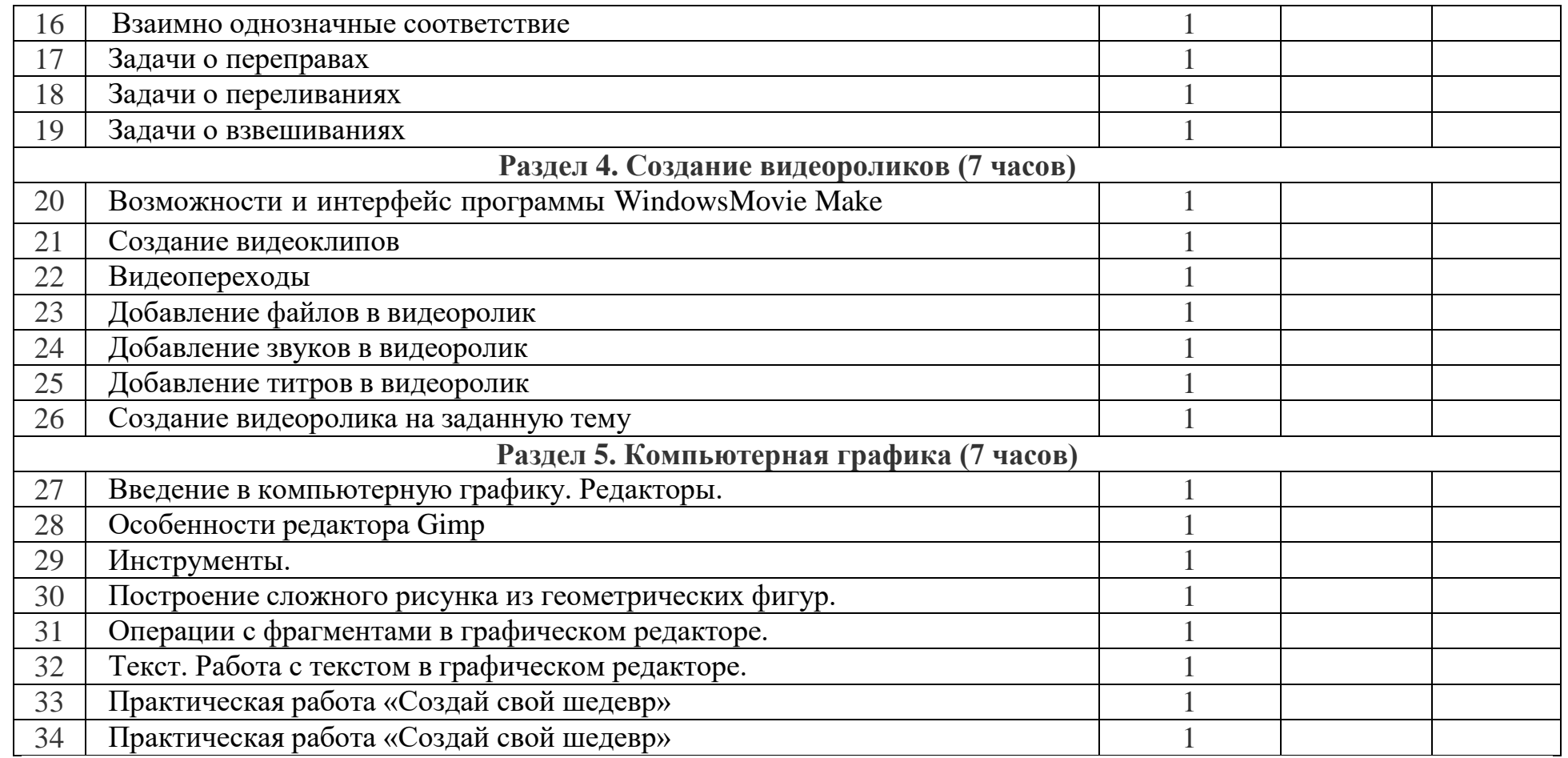